## **SET POWERPASSWORD**

The SET POWERPASSWORD command establishes a password that will be used for TCP/IP access to the POWER queues.

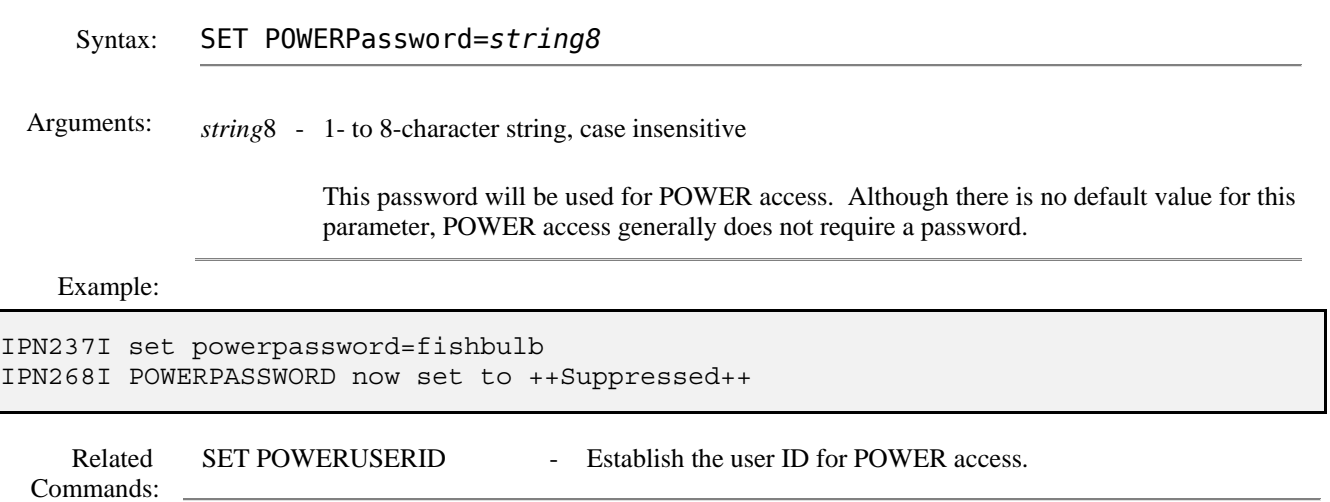